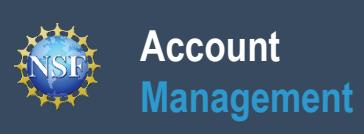

# **Frequently Asked Questions (FAQs)**

Additional guidance including Job Aids and instructional videos can be found on the Research.gov [About Account Management](https://www.research.gov/research-portal/appmanager/base/desktop?_nfpb=true&_pageLabel=research_node_display&_nodePath=/researchGov/Service/Desktop/InstitutionAndUserManagement.html) page. Account management questions may be directed to the NSF IT Help Desk at 1-800-381-1532 or [rgov@nsf.gov](mailto:rgov@nsf.gov). *Version 1.3, Updated August 25,2020*

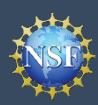

# **Account**

### **Frequently Asked Questions (FAQs)**

**Management**

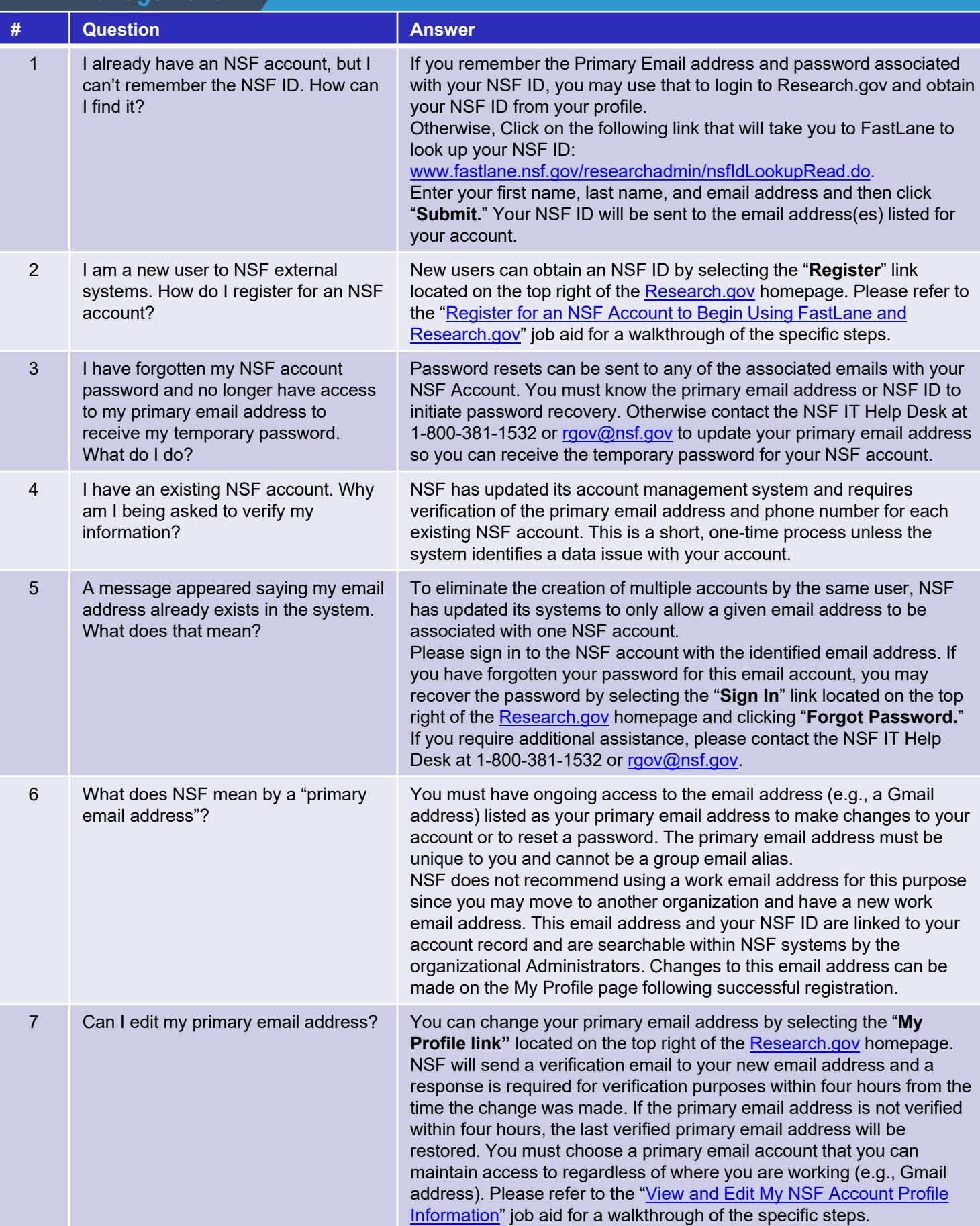

Additional guidance including Job Aids and instructional videos can be found on the Research.gov [About Account Management](https://www.research.gov/research-portal/appmanager/base/desktop?_nfpb=true&_pageLabel=research_node_display&_nodePath=/researchGov/Service/Desktop/InstitutionAndUserManagement.html) page. Account management questions may be directed to the NSF IT Help Desk at 1-800-381-1532 or [rgov@nsf.gov](mailto:rgov@nsf.gov). *Version 1.3, Updated August 25,2020*

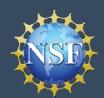

#### **Account Management**

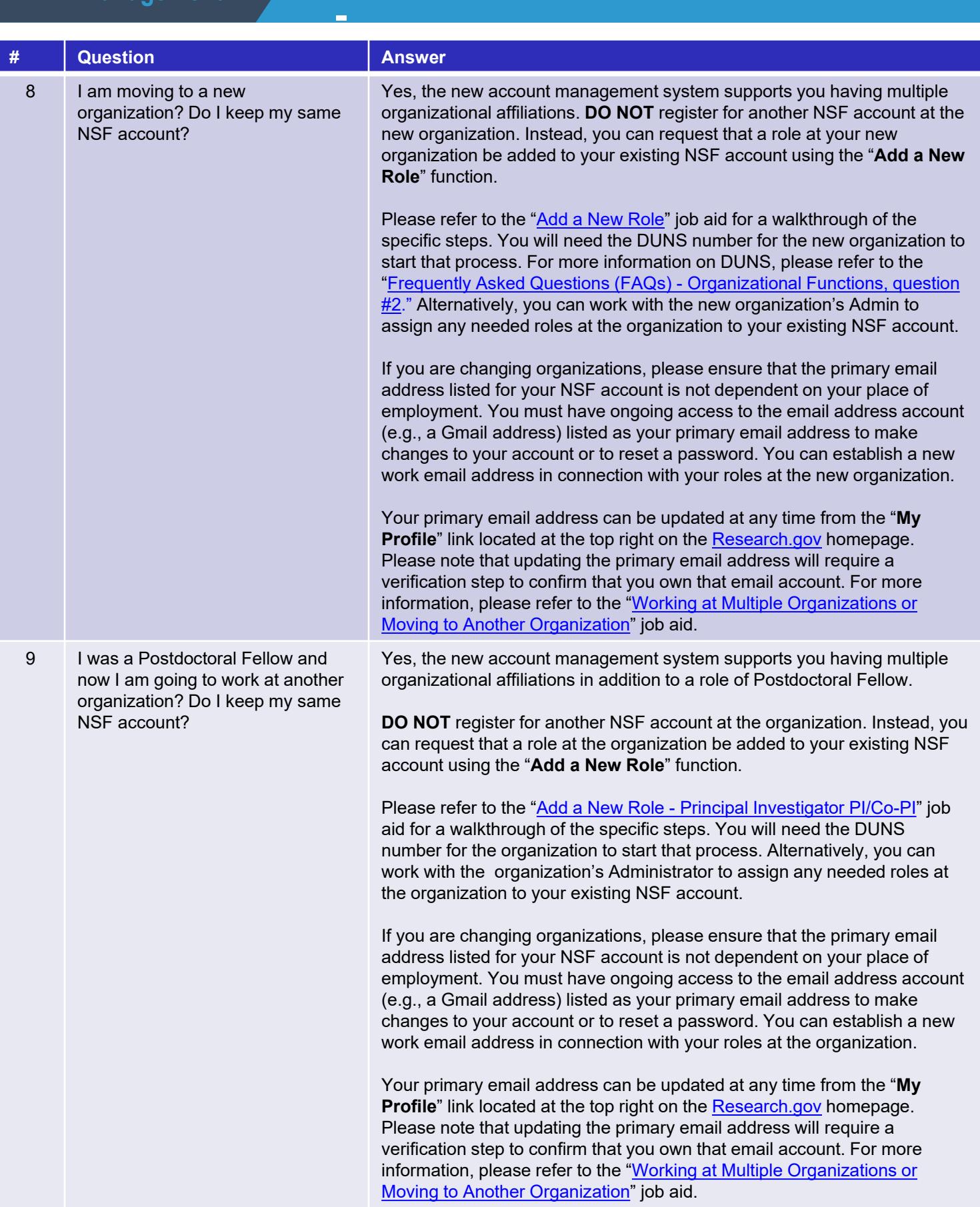

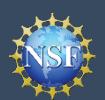

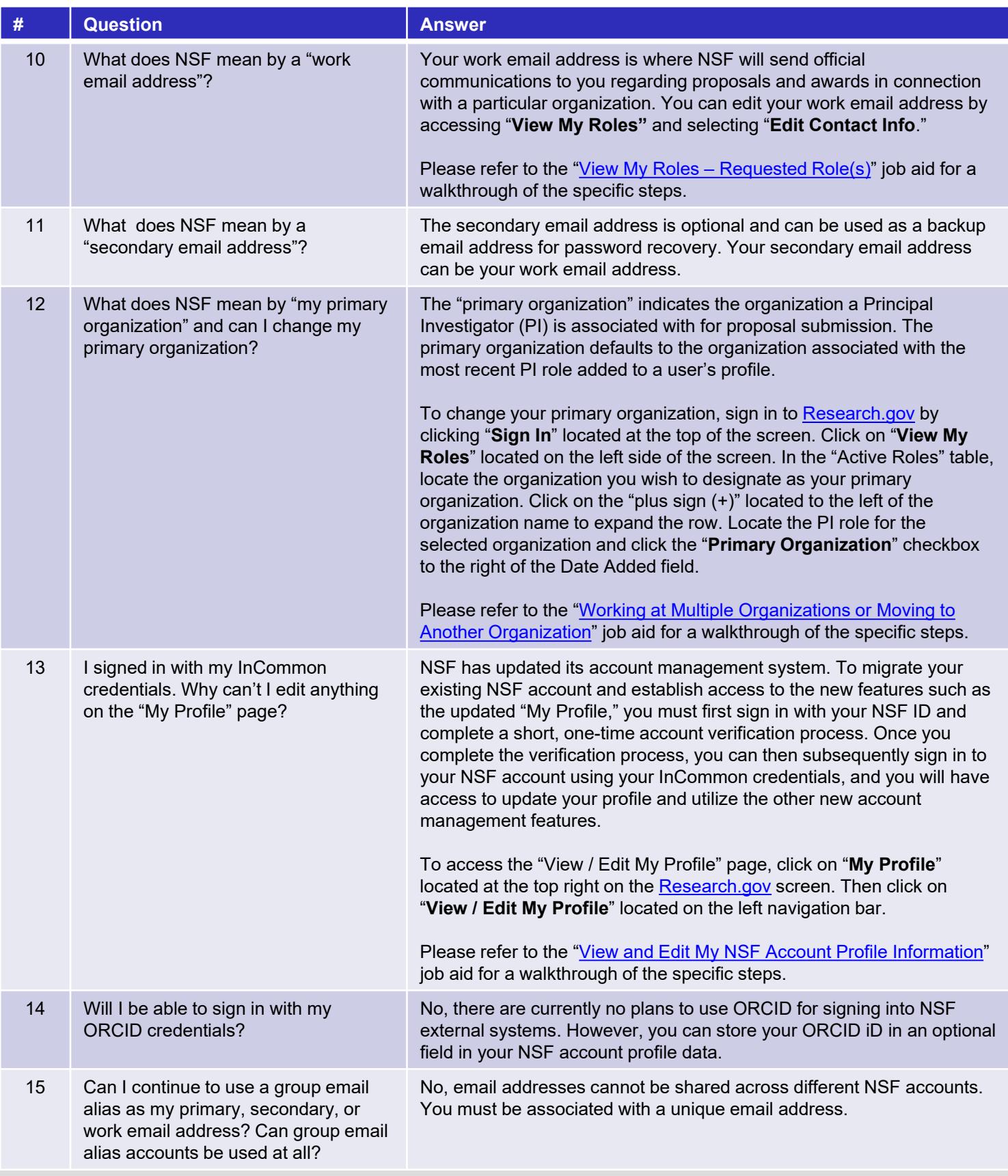

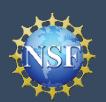

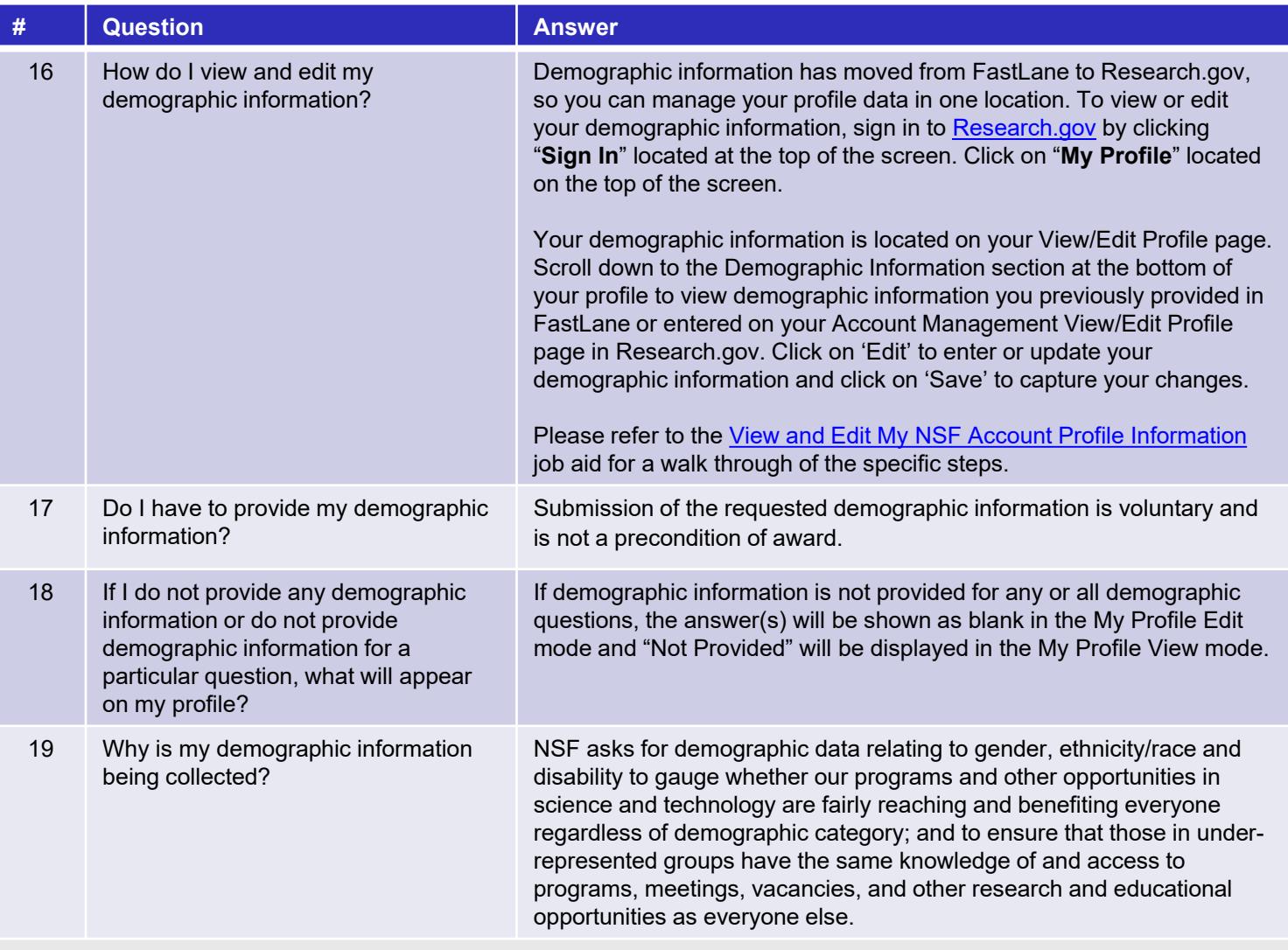

<span id="page-5-0"></span>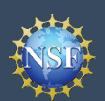

### **Frequently Asked Questions (FAQs) - Organizational Functions**

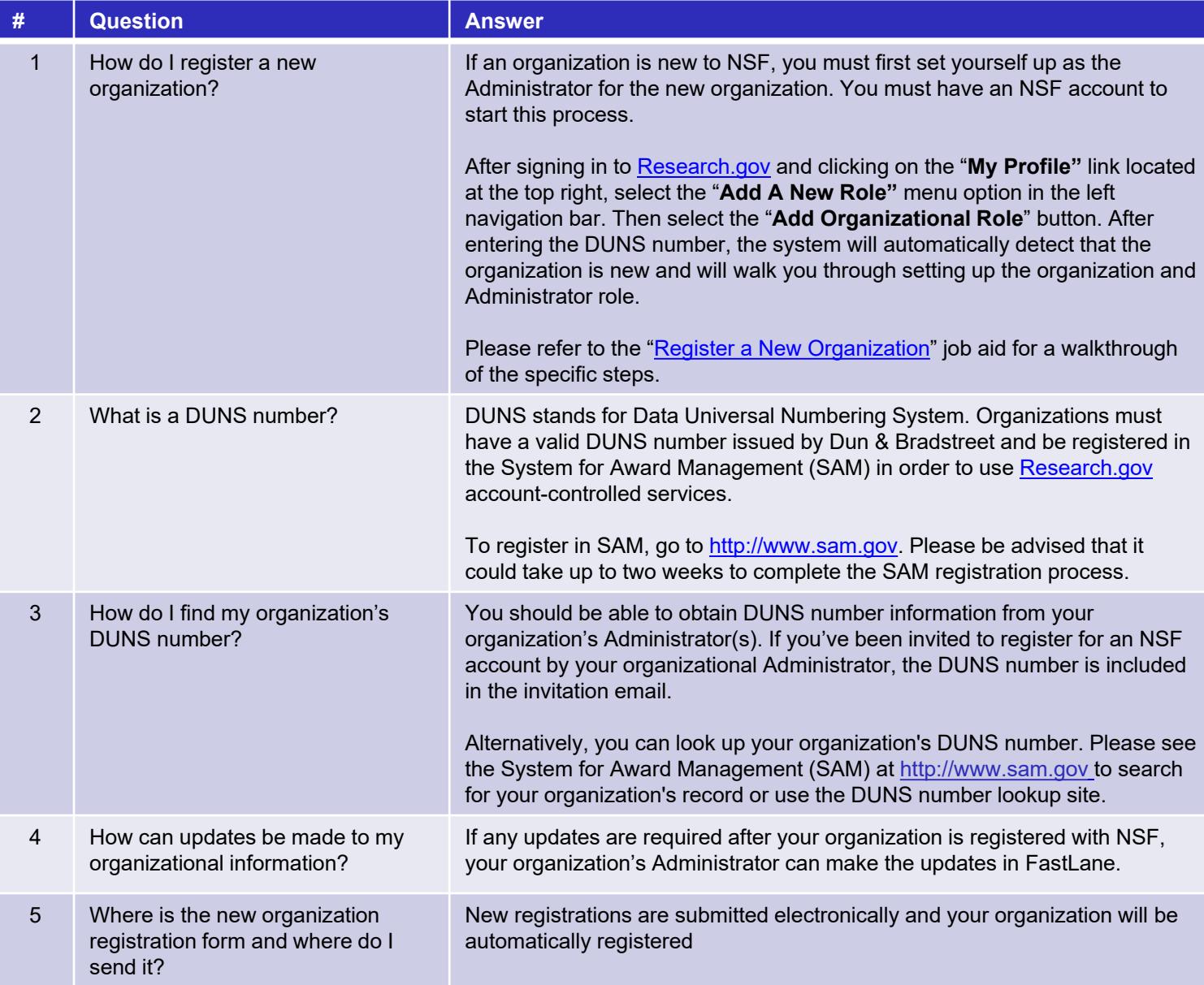

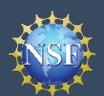

#### **Account Management**

### **Frequently Asked Questions (FAQs) - Administrator Functions**

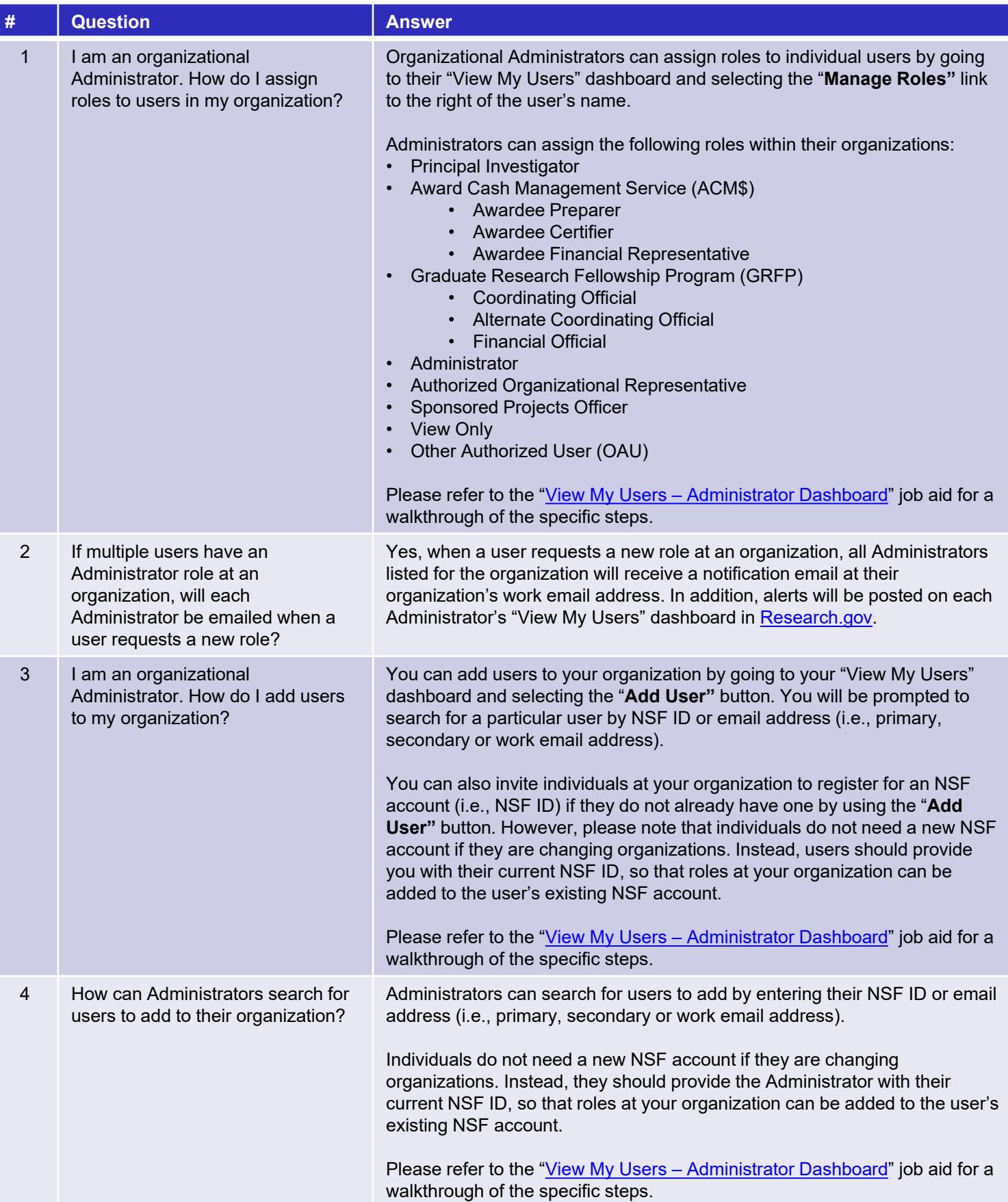

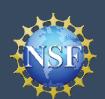

### **Frequently Asked Questions (FAQs) - Administrator Functions**

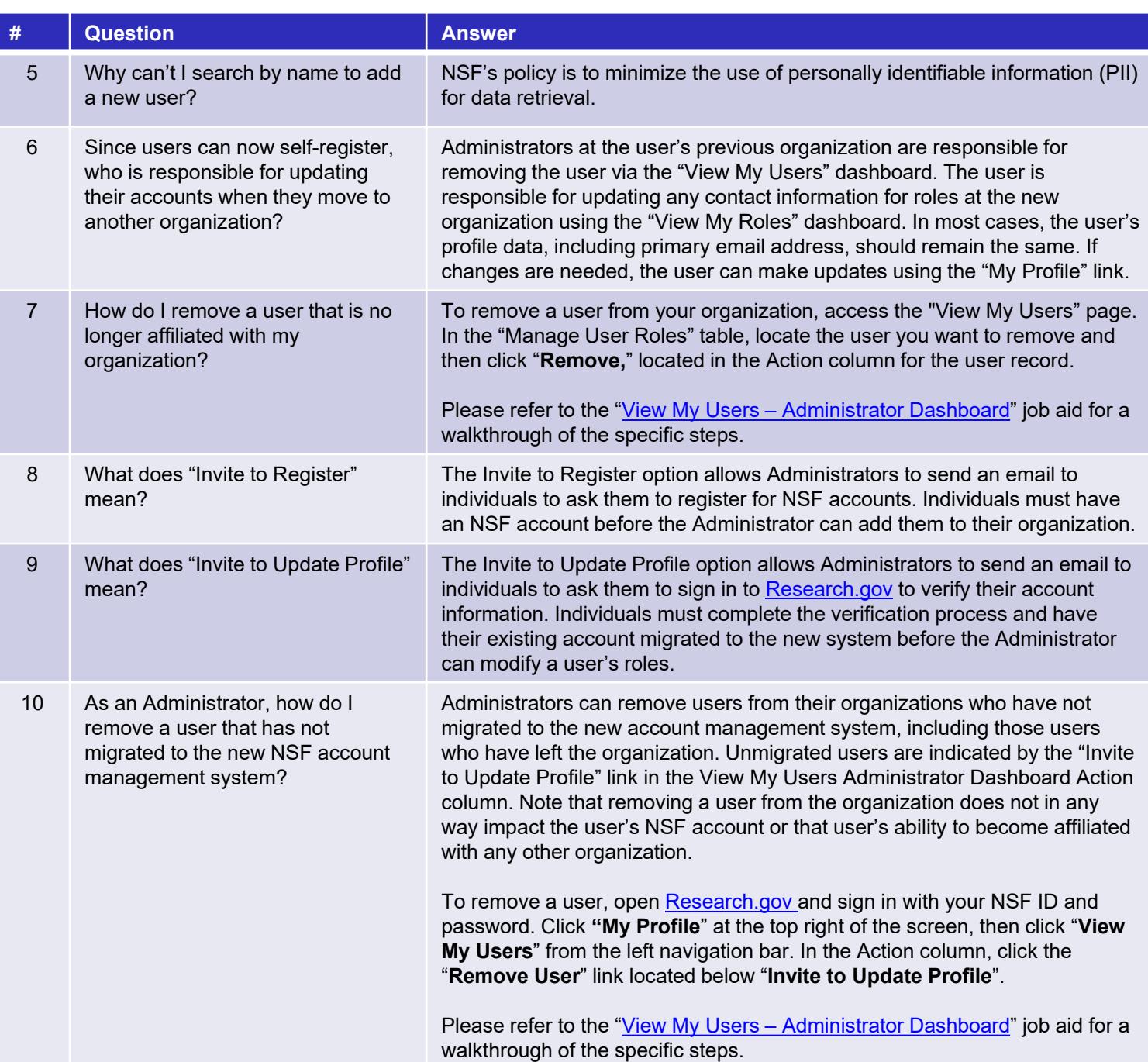

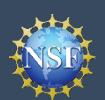

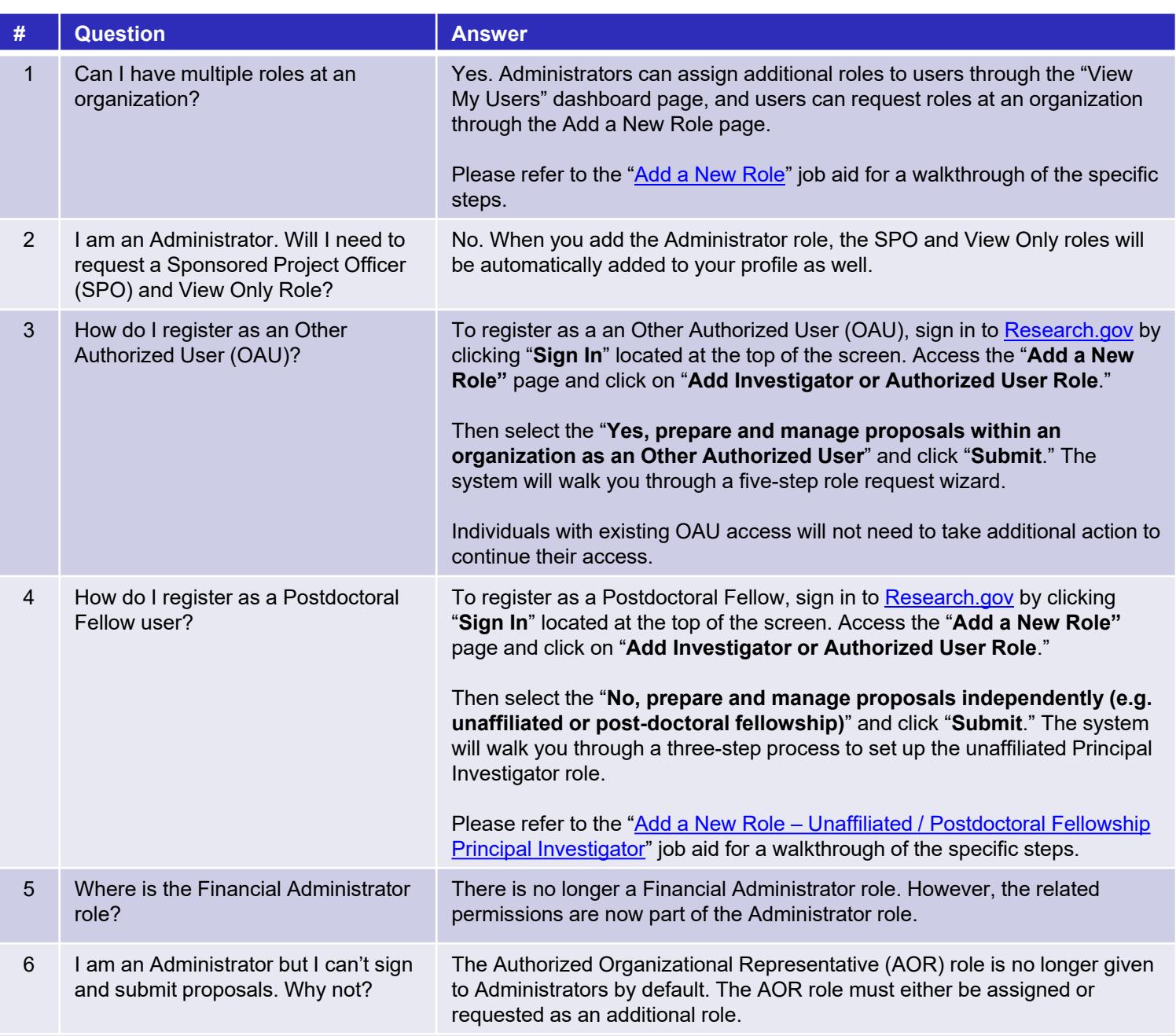

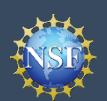

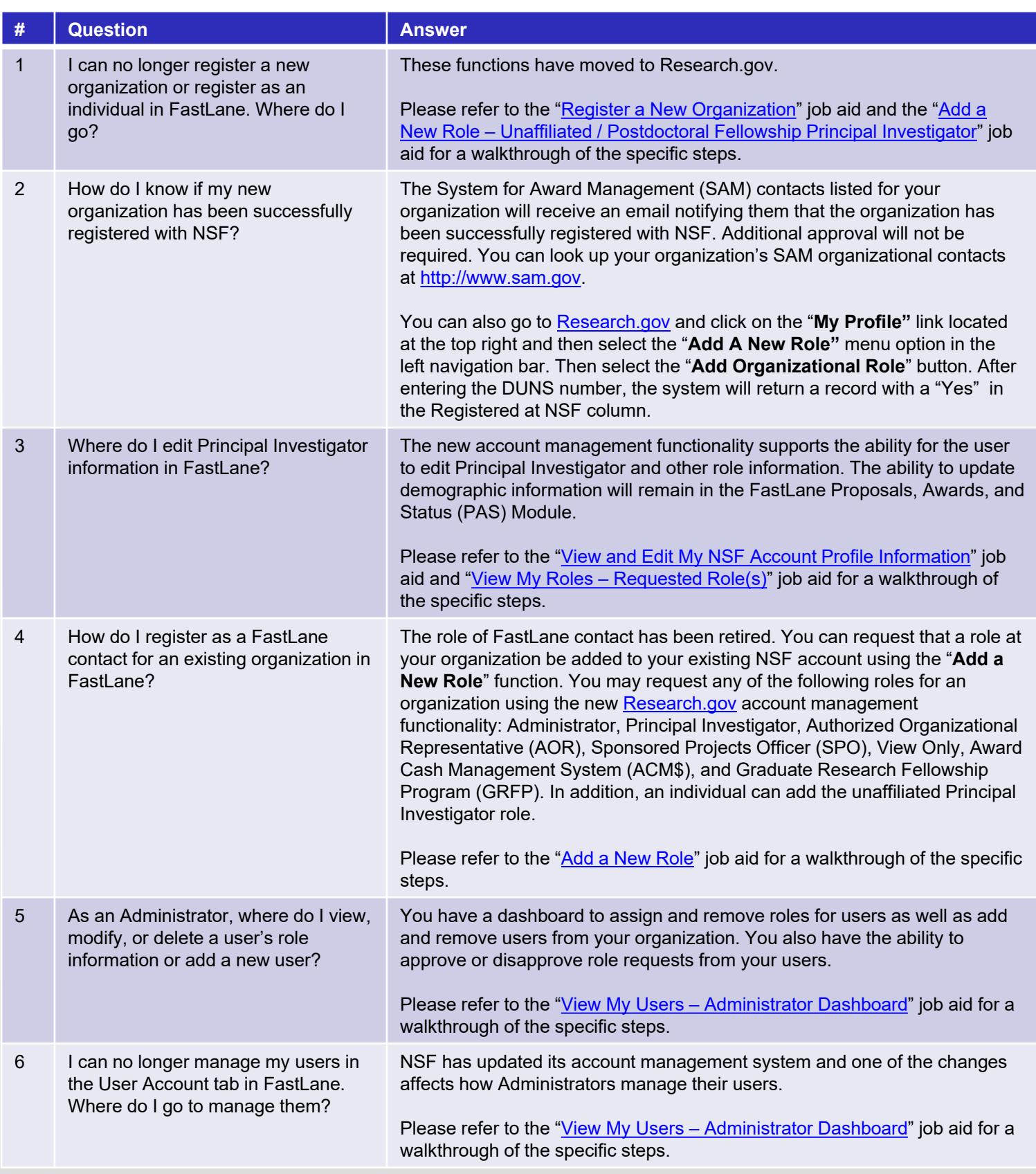

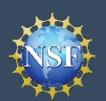

#### **Account Management**

**-**

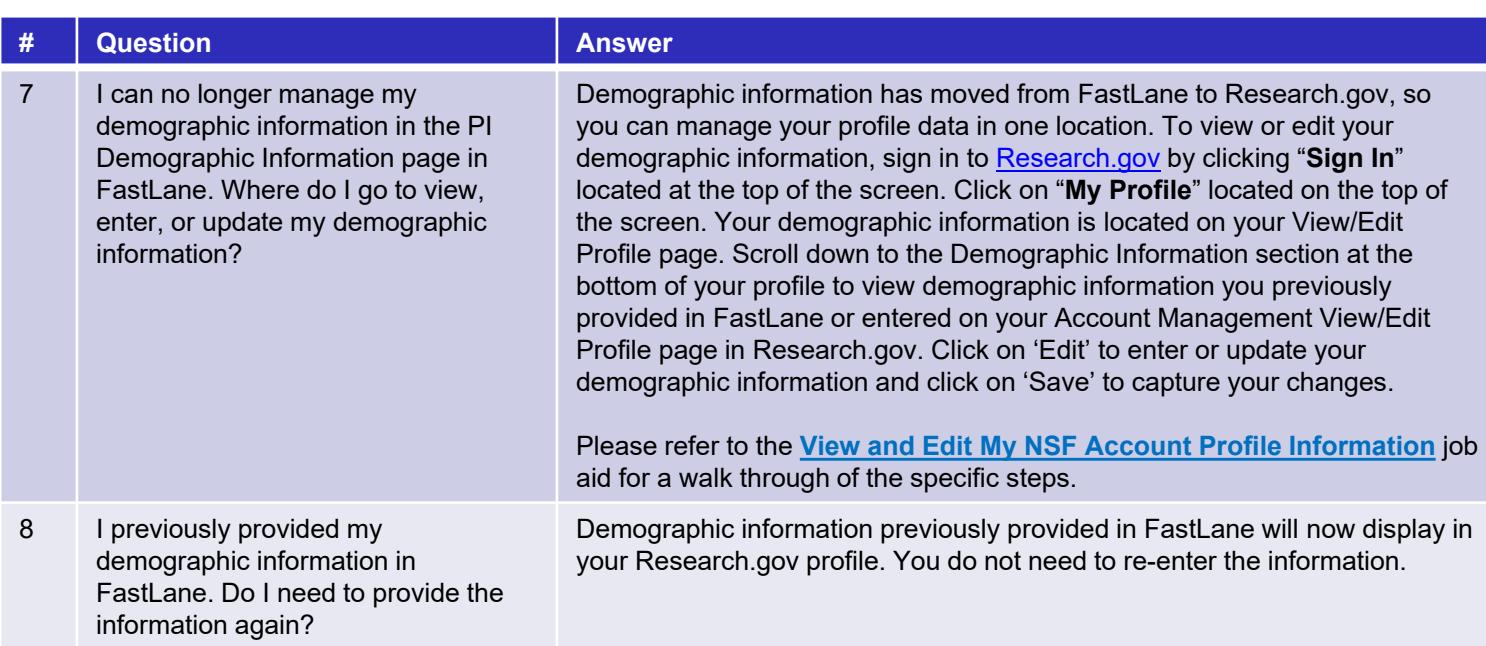